# **Obsah**

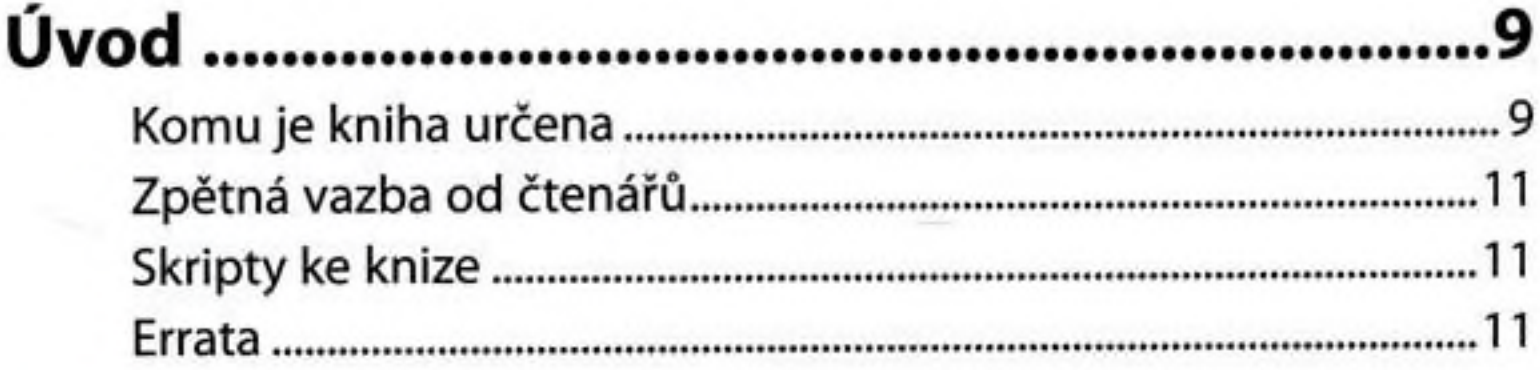

### **KAPITOLA1** Základní kroky a práce se soubory .............. 13

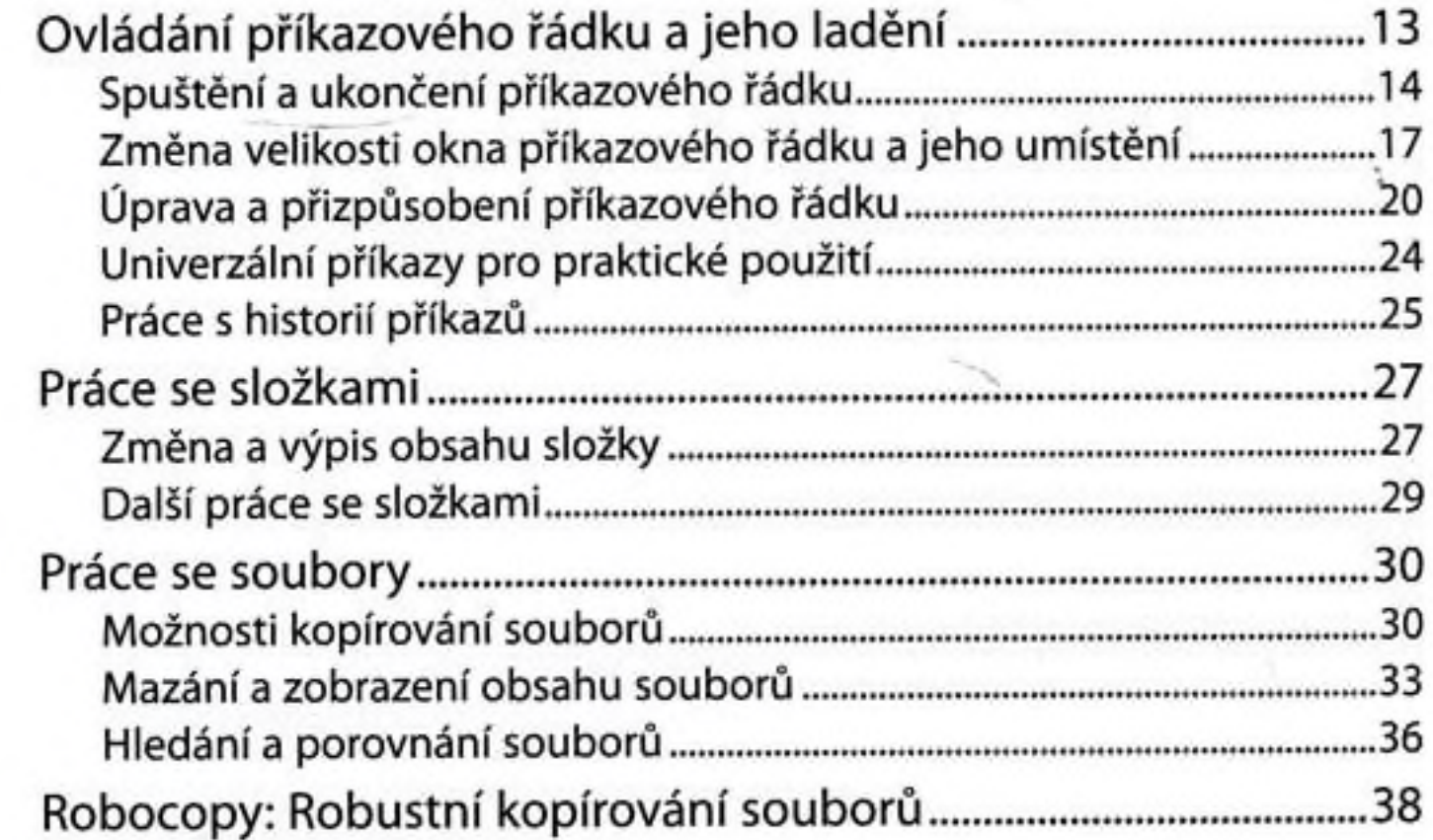

#### **KAPITOLA 2**

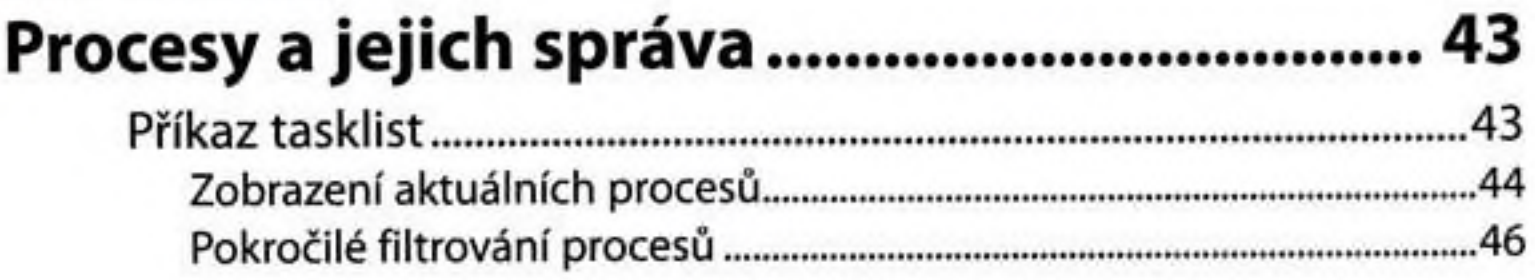

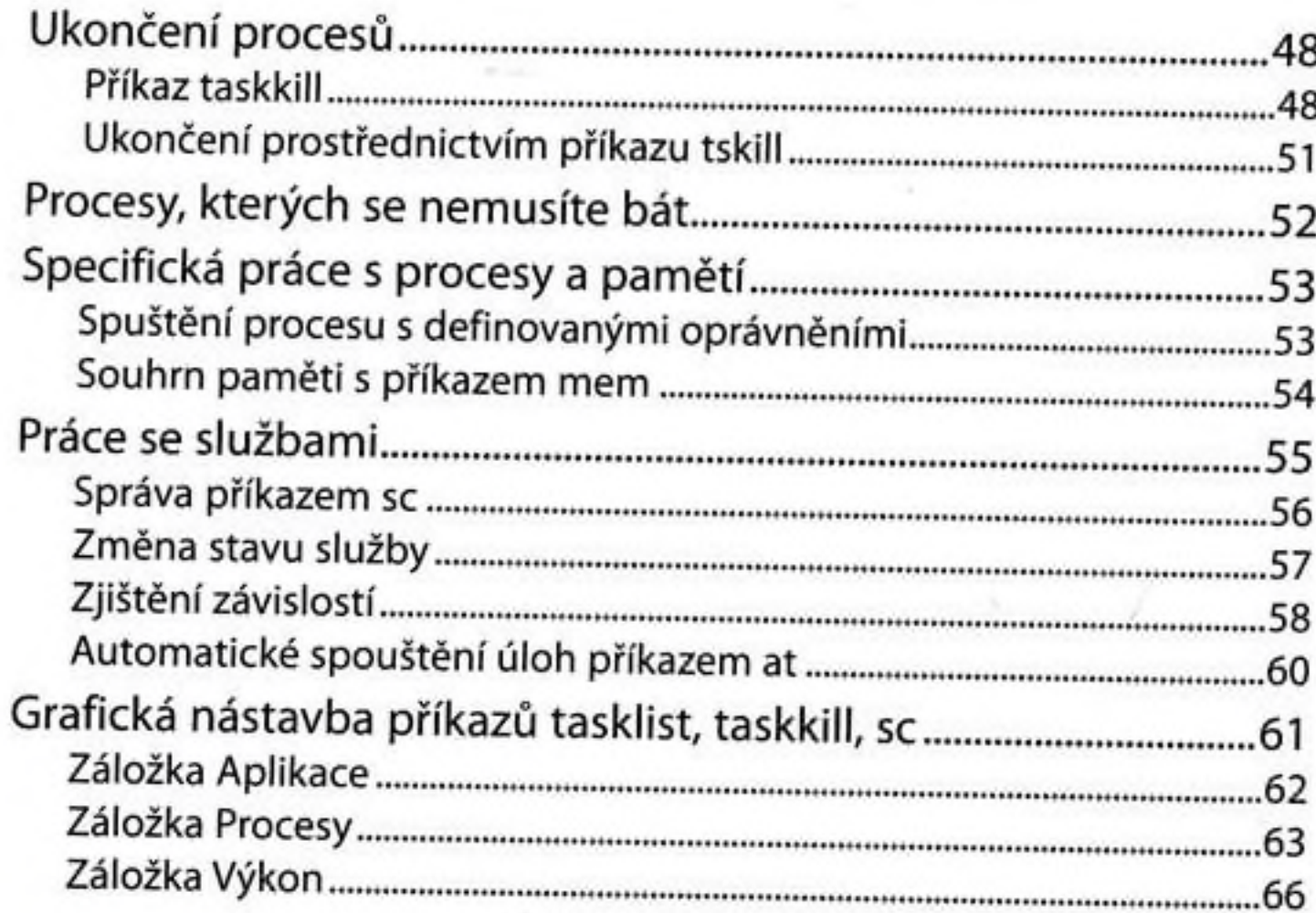

#### **KAPITOLA 3**

## Informace o systému a jeho správa ............. 69

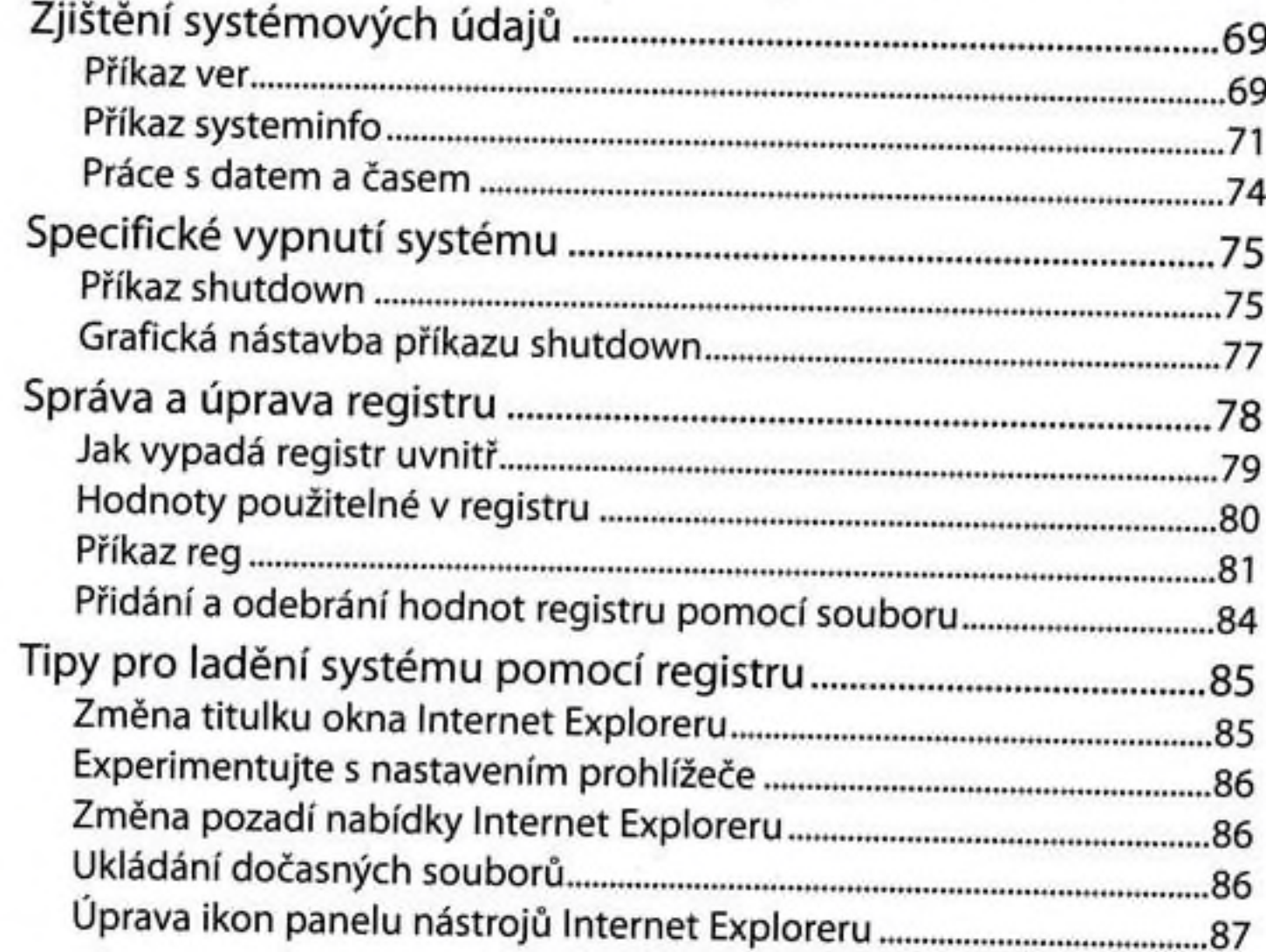

#### Obsah 5

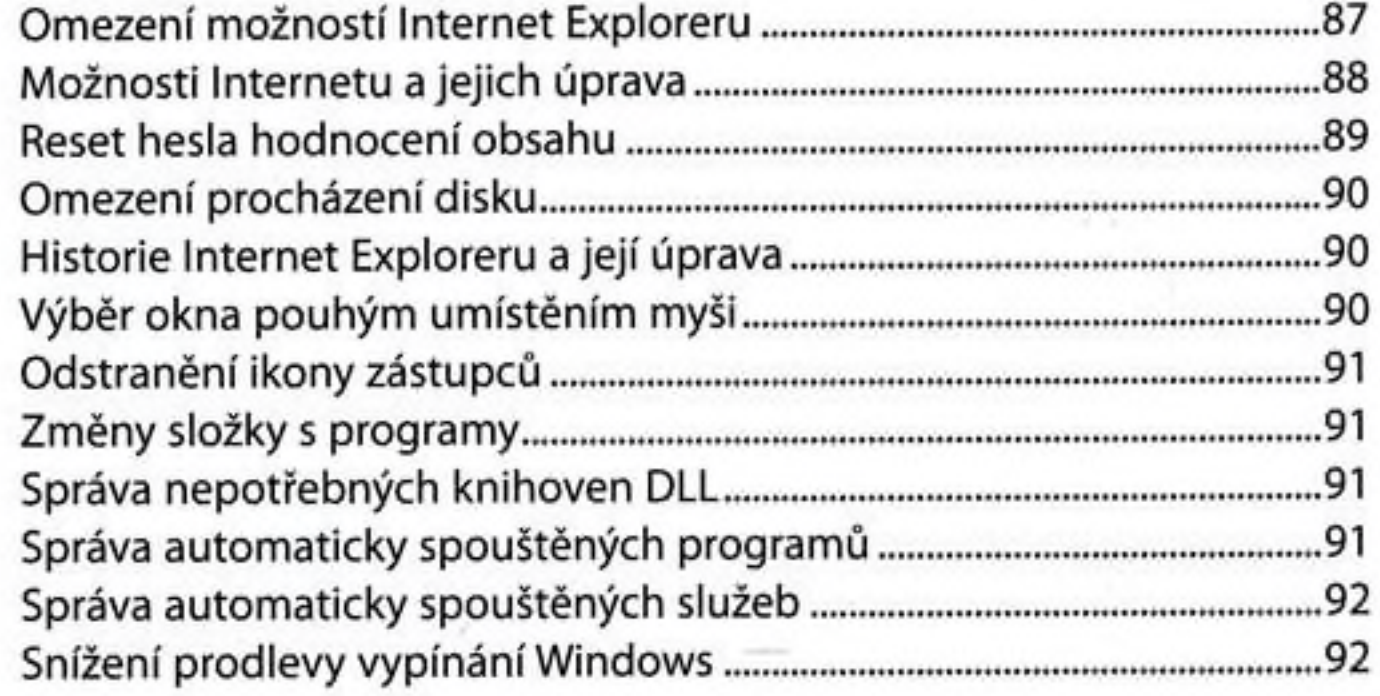

#### KAPITOLA 4

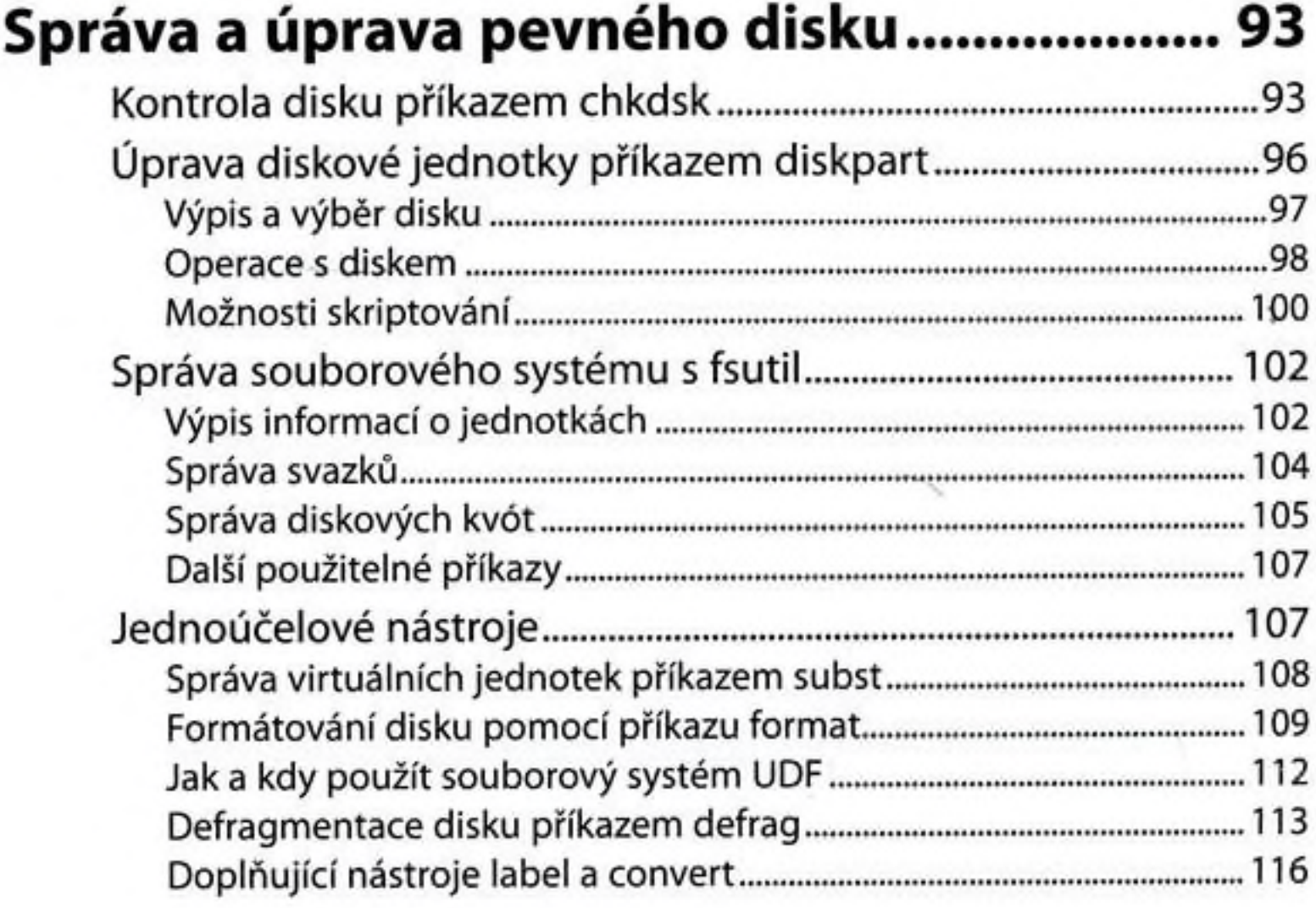

#### KAPITOLA 5

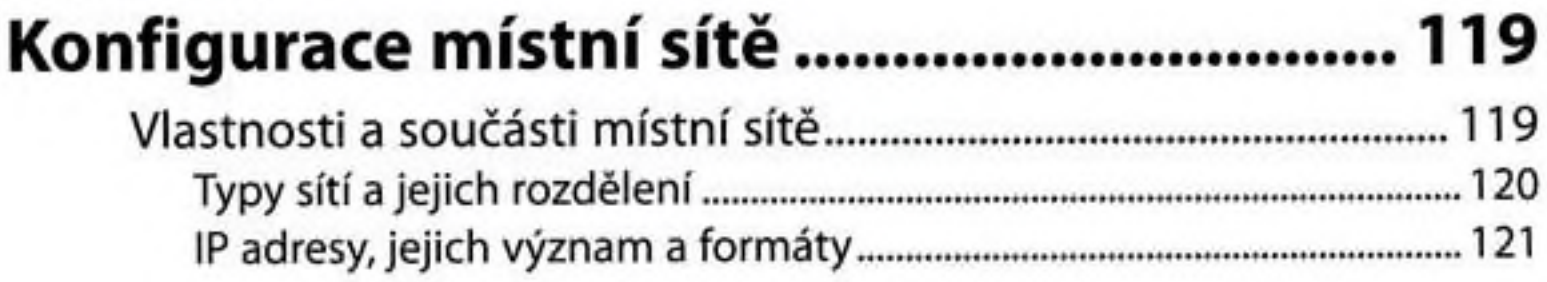

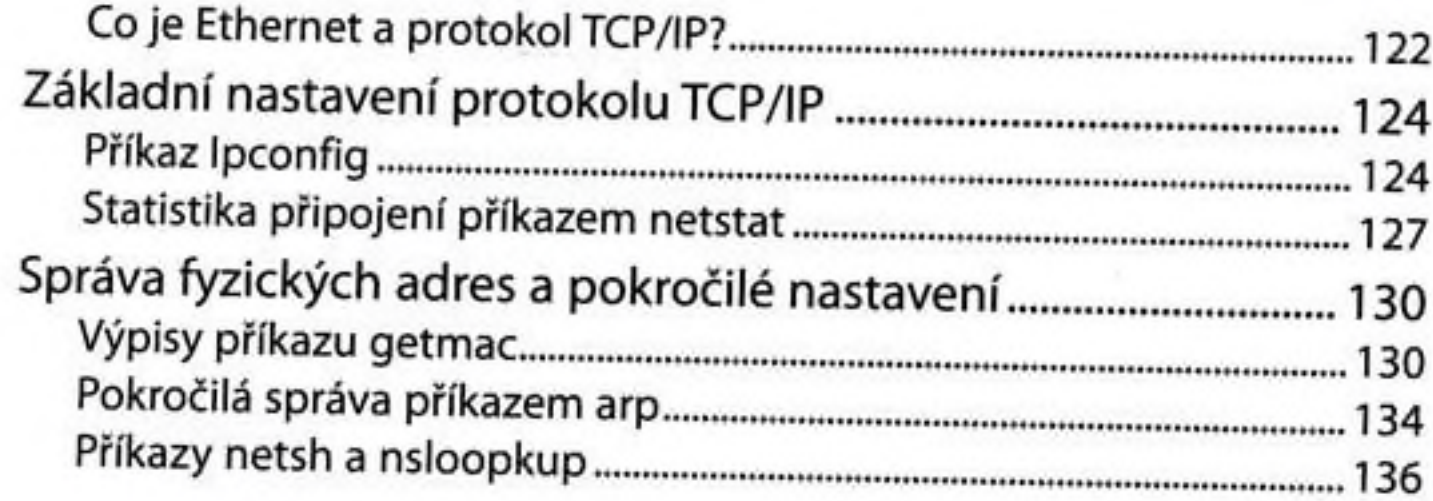

#### KAPITOLA 6

### **Práce se sítí a Internetem............................I39**

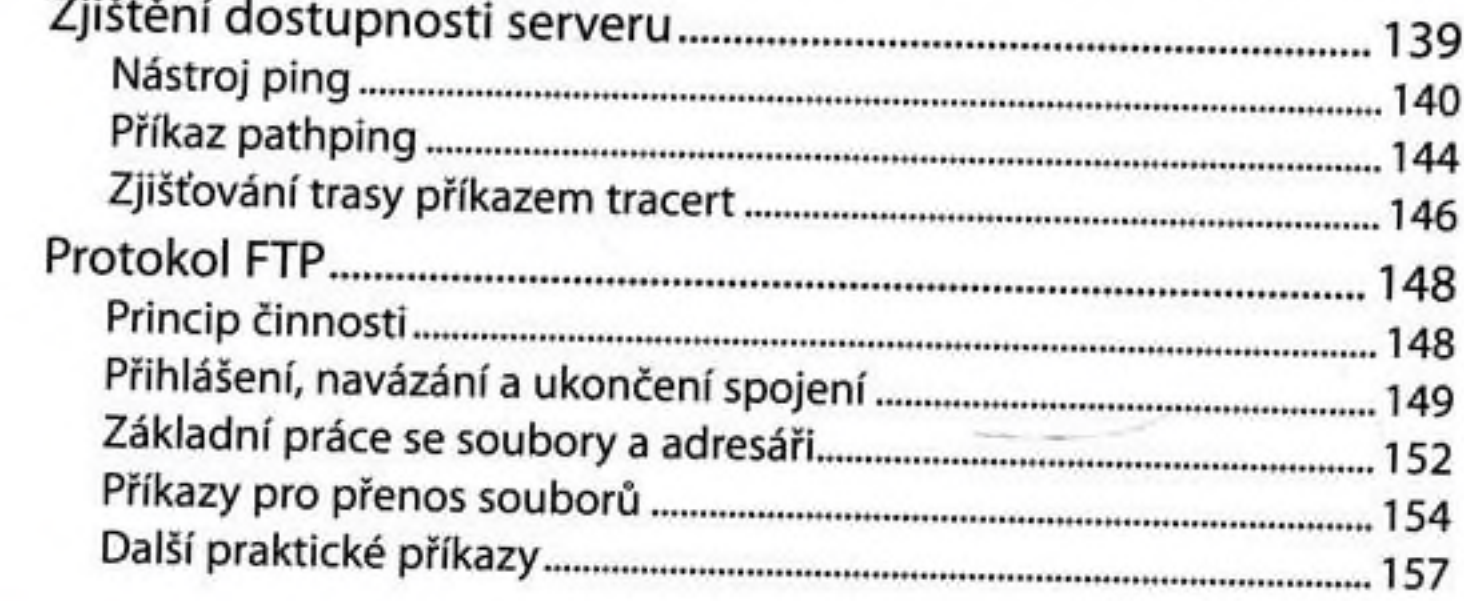

#### KAPITOLA 7

# **Správa účtů a skupin příkazem net.......... 159**

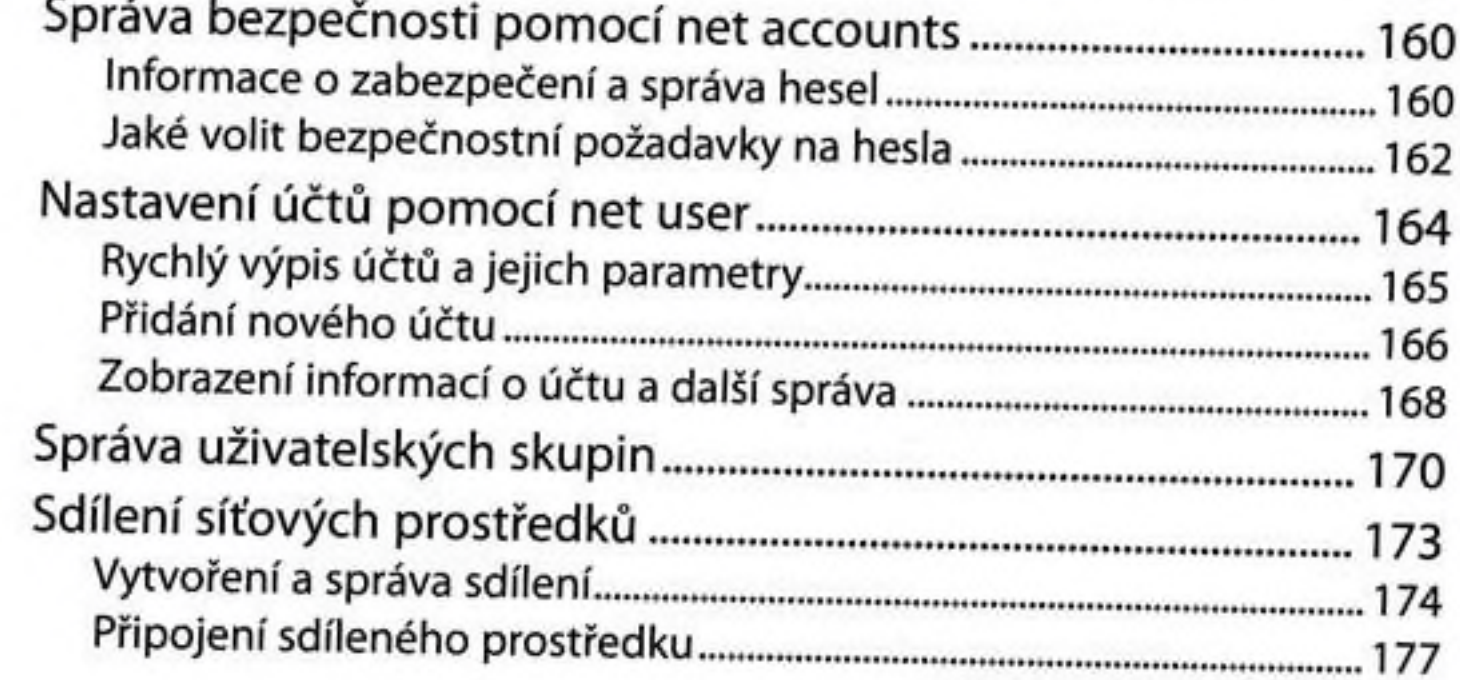

6

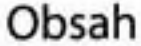

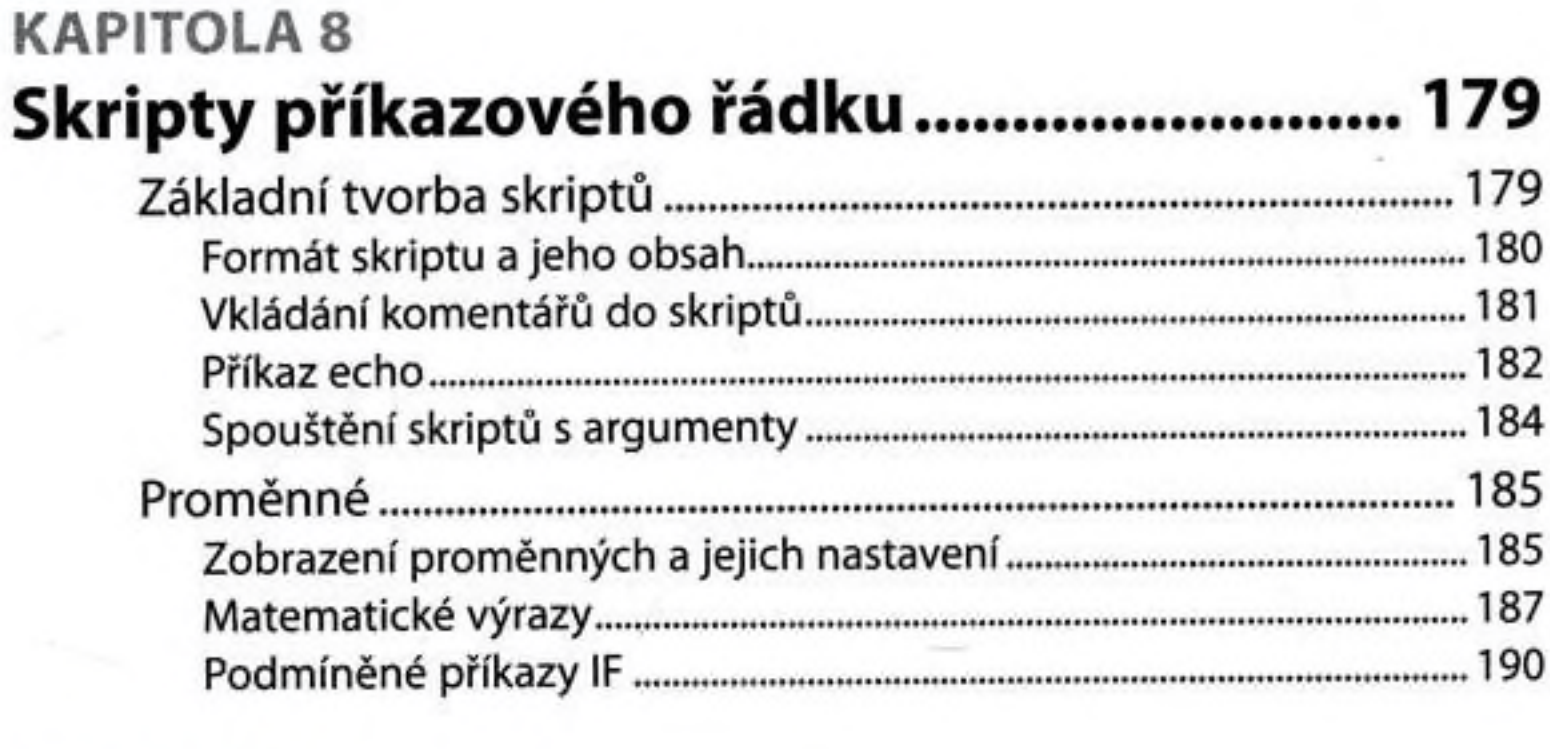

#### PŘÍLOHA A Přehled syntaxe příkazů .............................. 191 Úprava příkazového řádku a jeho vlastností .................................. 191

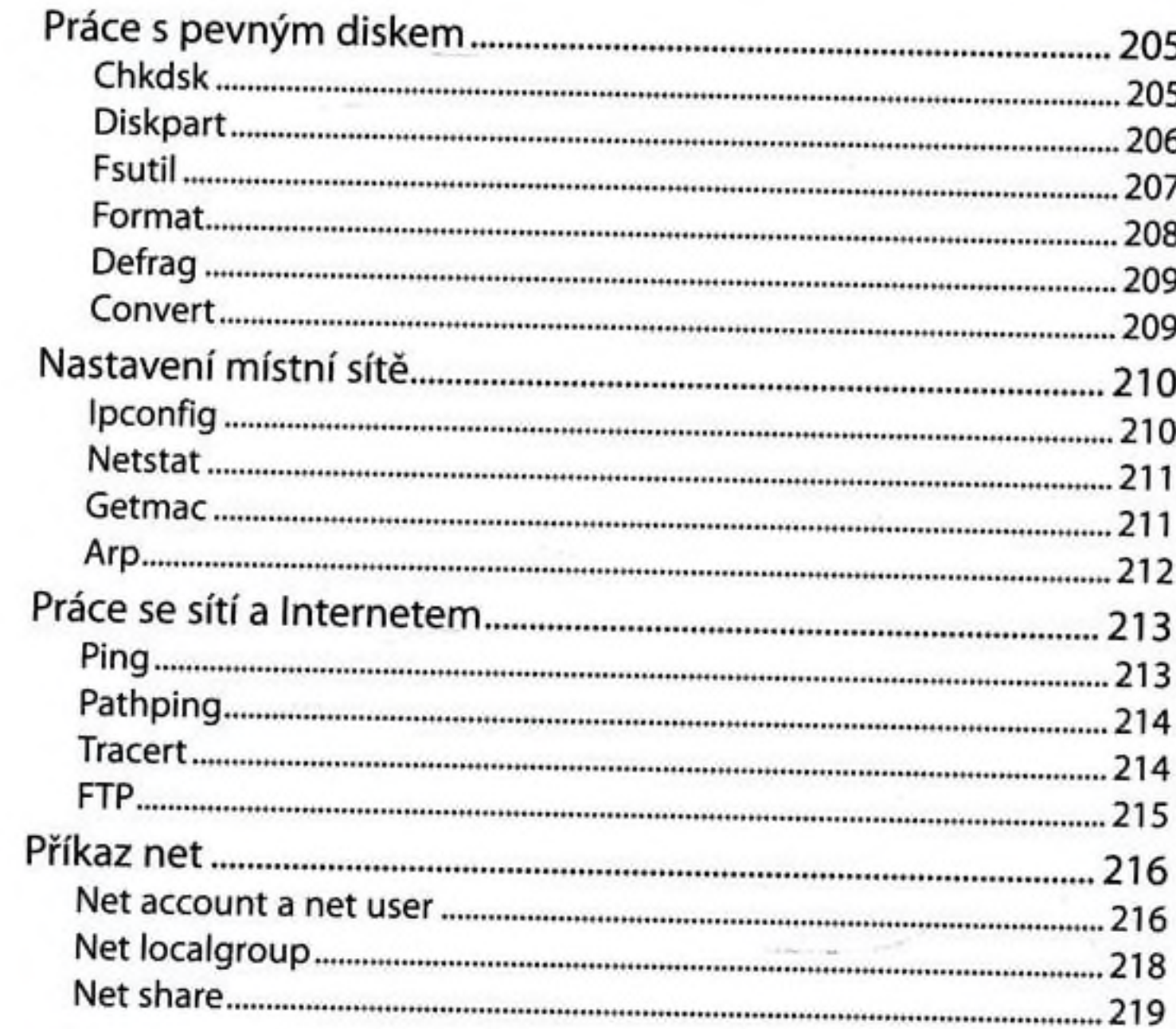

### PŘÍLOHA B

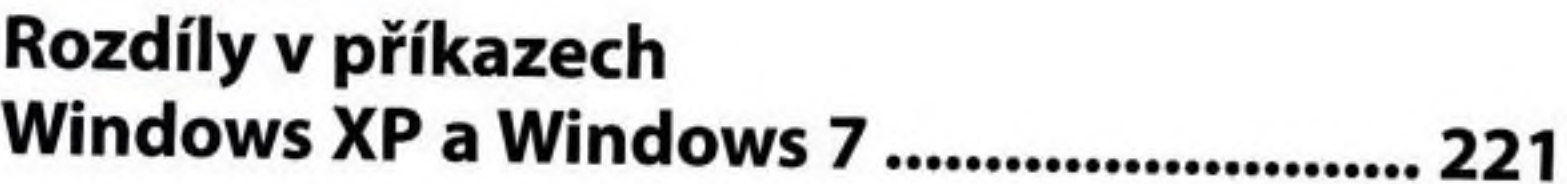

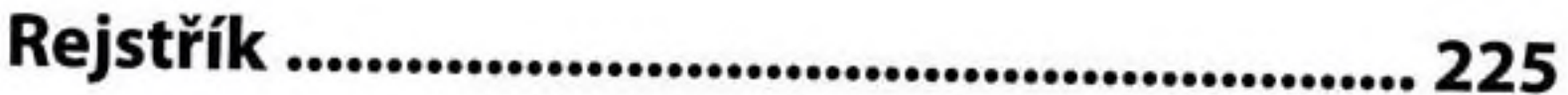